### **SOMMAIRE**

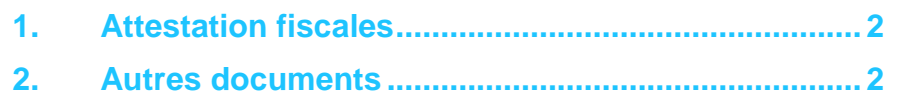

# **MES DOCUMENTS**

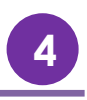

Le portail Famille vous propose d'accéder à des documents mis en ligne par la structure d'accueil de votre (vos) enfant(s) telles que l'attestation fiscale en autre.

### <span id="page-1-0"></span>**1. Attestation fiscales**

*Cette action est sous réserve d'activation par le gestionnaire de la structure.*

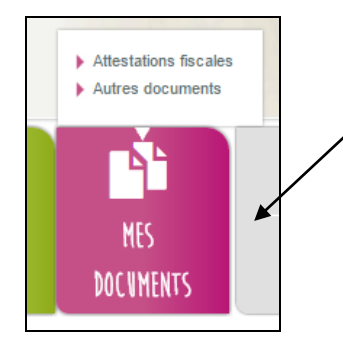

A l'arrivée sur la page, vous pouvez sélectionner l'année de référence souhaitée.

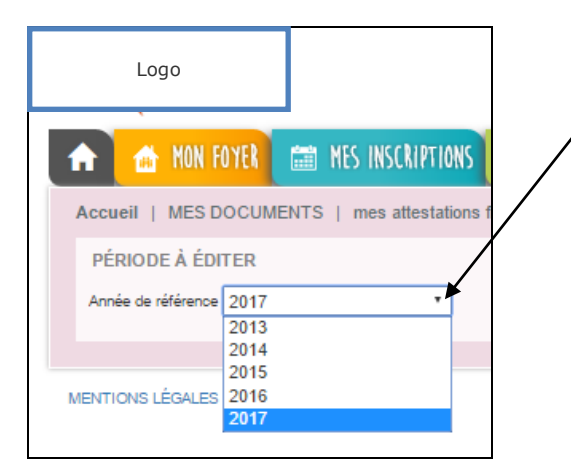

La règlementation fiscale impose aux familles de ne prendre en compte que les sommes réellement versées entre le 1er janvier et le 31 décembre de l'année N-1.

C'est exactement comme pour les salaires : on ne déclare que ce que l'on a réellement perçu sur l'année fiscale. Donc nous sommes obligés de prendre comme critère les dates des sommes versées et non les sommes facturées. Ainsi une famille qui n'aurait jamais réglé ses factures ne pourrait pas obtenir une attestation fiscale.

Si aucun règlement n'a été fait, la liste déroulante est vierge. Les règles concernant l'attestation fiscale reste identique à celles définies sur les logiciels (une attestation par enfant, prise en compte de l'âge de l'enfant…).

*Un crédit d'impôt, codifié à l'article 200 quater B du code général des impôts (CGI), s'applique aux dépenses payées à compter du 1er janvier 2005 par les contribuables fiscalement domiciliés en France au titre de la garde d'enfants de moins de six ans qui sont à leur charge. L'attestation se base sur les règlements enregistrés entre le 1er janvier et le 31 décembre de l'année. Le règlement de la facture de décembre que vous ferez en janvier sera donc pris en compte sur l'année suivante.*

#### <span id="page-1-1"></span>**2. Autres documents**

La structure peut mettre à disposition des documents que vous pourrez consulter ou télécharger.

## **MES DOCUMENTS**

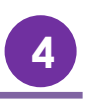

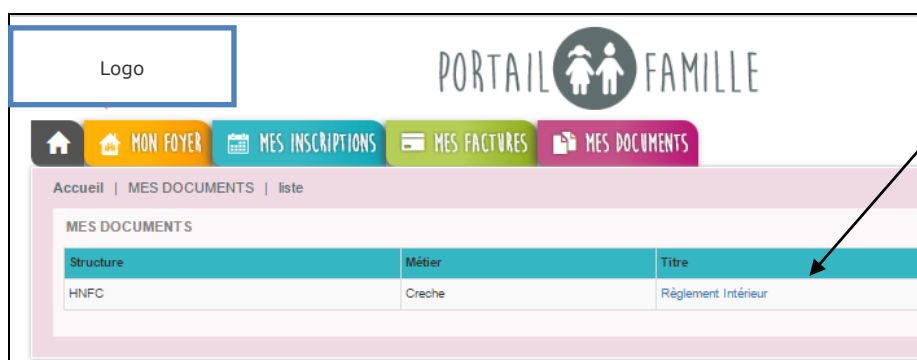

Dans cet exemple, pour accéder au règlement intérieur, il suffit de cliquer sur le fichier. Le fichier se télécharge et s'ouvre selon le format du fichier (Word, PDF, Excel…).